## Numerical Integration with an application to Sample size re-estimation

#### Adrian Mander and Jack Bowden

MRC Biostatistics Unit Hub for Trials Methodology Research

September 2012

## **Outline**

- Give a brief introduction to quadrature
- Describe the Stata command and MATA function
	- how to use these for simple integrals
- Numerical difficulties
- Apply it to a harder problem of sample size re-estimation

## **Outline**

- Give a brief introduction to quadrature
- Describe the Stata command and MATA function
	- how to use these for simple integrals
- Numerical difficulties
- Apply it to a harder problem of sample size re-estimation

## **Outline**

- Give a brief introduction to quadrature
- Describe the Stata command and MATA function
	- how to use these for simple integrals
- Numerical difficulties
- Apply it to a harder problem of sample size re-estimation

### Quadrature

Quadrature is another name for numerical integration, which is essentially transforming integration into a summation

$$
\int_a^b W(x)f(x) dx \approx \sum_{j=0}^{N-1} w_j f(x_j),
$$

where  $w_i$  are weights and  $x_i$  are the abscissas.

- Functions  $W(x)$  are chosen for the appropriate interval [a, b]
- the corresponding  $w_i$  and  $x_i$  values are found using orthogonal polynomials (defined by recurrence functions)

### Quadrature

Quadrature is another name for numerical integration, which is essentially transforming integration into a summation

$$
\int_a^b W(x)f(x) dx \approx \sum_{j=0}^{N-1} w_j f(x_j),
$$

where  $w_i$  are weights and  $x_i$  are the abscissas.

- Functions  $W(x)$  are chosen for the appropriate interval [a, b]
- the corresponding  $w_i$  and  $x_i$  values are found using orthogonal polynomials (defined by recurrence functions)

### Common forms of the weight function

Only considered three  $W(x)$  functions over three ranges

- 1.  $[-1,1]$  Gauss-Legendre quadrature,  $W(x) = 1$
- 2.  $[0,∞]$  Gauss-Lageurre quadrature,  $W(x) = exp(-x)$
- 3.  $[-\infty,\infty]$  Gauss-Hermite Quadrature ,  $W(x)=\exp(-x^2)$

All of these methods have been implemented in a Stata command integrate available on SSC.

Most of the calculation are written in MATA and uses the trick from Bill Gould to pass functions from Stata to Mata

### Common forms of the weight function

Only considered three  $W(x)$  functions over three ranges

1.  $[-1,1]$  — Gauss-Legendre quadrature,  $W(x) = 1$ 

2.  $[0,∞]$  — Gauss-Lageurre quadrature,  $W(x) = exp(-x)$ 

3.  $[-\infty,\infty]$  — Gauss-Hermite Quadrature ,  $W(x)=\exp(-x^2)$ 

All of these methods have been implemented in a Stata command integrate available on SSC.

Most of the calculation are written in MATA and uses the trick from Bill Gould to pass functions from Stata to Mata

#### How to find the weights/abscissas

#### The roots of the Legendre polynomial defined by

$$
P_0(x) = 1
$$
  
\n
$$
P_1(x) = x
$$
  
\n
$$
(n+1)P_{n+1}(x) = (2n+1)xP_n(x) - nP_{n-1}(x)
$$

#### are the abscissas.

- Finding the roots say using polyroots() has limited precision of the machine.
- Golub and Welch solution was to construct a similarity matrix

#### How to find the weights/abscissas

The roots of the Legendre polynomial defined by

$$
P_0(x) = 1
$$
  
\n
$$
P_1(x) = x
$$
  
\n
$$
(n+1)P_{n+1}(x) = (2n+1)xP_n(x) - nP_{n-1}(x)
$$

are the abscissas.

- Finding the roots say using polyroots() has limited precision of the machine.
- Golub and Welch solution was to construct a similarity matrix

Similarity Matrix corresponding to Legendre polynomial

$$
\left(\begin{array}{ccccc}\n0 & \frac{1}{\sqrt{4*1^2-1}} & & & & \\
\frac{1}{\sqrt{4*1^2-1}} & 0 & \frac{2}{\sqrt{4*2^2-1}} & & & \\
& & \frac{2}{\sqrt{4*2^2-1}} & & & \\
& & & \ddots & & \\
& & & & 0 & \frac{n-1}{\sqrt{4* (n-1)^2-1}} \\
& & & & & \frac{n-1}{\sqrt{4* (n-1)^2-1}} & 0\n\end{array}\right)
$$

The eigenvalues are the abscissas and the eigenvectors are used to find the weights.

Hermite polynomial with  $n > 60$  gives the wrong answers using eigensystem() function.

Similarity Matrix corresponding to Legendre polynomial

$$
\left(\begin{array}{ccccc}\n0 & \frac{1}{\sqrt{4*1^2-1}} & & & & \\
\frac{1}{\sqrt{4*1^2-1}} & 0 & \frac{2}{\sqrt{4*2^2-1}} & & & \\
& & \frac{2}{\sqrt{4*2^2-1}} & & & \\
& & & \ddots & & \\
& & & & 0 & \frac{n-1}{\sqrt{4* (n-1)^2-1}} \\
& & & & & \frac{n-1}{\sqrt{4* (n-1)^2-1}} & 0\n\end{array}\right)
$$

The eigenvalues are the abscissas and the eigenvectors are used to find the weights.

Hermite polynomial with  $n > 60$  gives the wrong answers using eigensystem() function.

#### Basic syntax

To calculate the following expression

<span id="page-12-0"></span>
$$
\int_{a}^{b} f(x) \, \mathrm{d}x
$$

#### In Stata

#### integrate, function( $f(x)$ ) lower(a) upper(b)

In Mata if the function f() already exists then the function address is passed to integrate

```
integrate(&f(), a, b)
```
- $-\infty$  is specified by setting  $a = 0$ .
- similarly, if  $b = 0$ . then the upper limit is  $\infty$

#### Basic syntax

To calculate the following expression

$$
\int_{a}^{b} f(x) \, \mathrm{d}x
$$

#### In Stata

integrate, function( $f(x)$ ) lower(a) upper(b)

In Mata if the function  $f()$  already exists then the function address is passed to integrate

```
integrate(&f(), a, b)
```
- $-\infty$  is specified by setting  $a = 0$ .
- similarly, if  $b = 0$ . then the upper limit is  $\infty$

## Simple example - Stata

$$
\int_0^3 x^2 dx
$$
 (1)

#### Using the Stata command

integrate,  $f(x: \hat{2})$  1(0)  $u(3)$ 

Note: The function to be integrated will be compiled using Mata and stored in your personal directory ~/ado/personal/ (make sure this is writeable)

The integral = 9

# Could have done integrate,  $f(x^2)$  1(0)  $u(3)$  vectorise

## Simple example - Stata

$$
\int_0^3 x^2 dx
$$
 (1)

#### Using the Stata command

integrate,  $f(x: \hat{2})$  1(0)  $u(3)$ 

Note: The function to be integrated will be compiled using Mata and stored in your personal directory ~/ado/personal/ (make sure this is writeable)

The integral = 9

#### Could have done

integrate,  $f(x^2)$  1(0)  $u(3)$  vectorise

## Simple example - Mata

First define the integrand as a new function, the function must return a row vector and the variable of integration must be a rowvector.

```
real rowvector f(real rowvector x)
{
  return(x; \hat{ } )}
```
Then to integrate this function type with Mata

```
: integrate(\&f(), 0, 3)9
```
All the examples from now on will be based only on the Mata function. Which is available via SSC, integrate.mata contains a do file to compile the mata code

#### Mata syntax

The syntax of the Mata function

real scalar integrate(&function(), real scalar lower, real scalar upper |, real scalar quadpts, real rowvector xarg)

has optional arguments for number of quadrature points and a rowvector of additional arguments that are passed to the function()

• Note that integrate returns a real scalar

#### Mata syntax

The syntax of the Mata function

```
real scalar integrate(&function(), real scalar lower,
  real scalar upper |, real scalar quadpts,
  real rowvector xarg)
```
has optional arguments for number of quadrature points and a rowvector of additional arguments that are passed to the function()

• Note that integrate returns a real scalar

#### Double Integration

<span id="page-19-0"></span>
$$
\int_0^1 \int_0^1 x + y \, dx \, dy
$$

Want to just write

integrate(  $integrate(\&f(),0,1)$ , 0, 1)

• However integrate() does not return a rowvector so this syntax would fail

#### Double Integration

$$
\int_0^1 \int_0^1 x + y \, dx \, dy
$$

Want to just write

integrate(  $integrate(\&f(),0,1)$ , 0, 1)

• However integrate() does not return a rowvector so this syntax would fail

First define

```
real rowvector fxy(real rowvector x, real rowvector y)
{
  return(x; +y)}
real rowvector f_inner(real rowvector y)
{
  for(i=1; i<=cols(y); i++) {
    if (i == 1) f=integrate(kfxy(), 0, 1, 40, y[i])else f = f, integrate(kfxy(), 0, 1, 40, y[i])}
  return(f)
}
: integrate(&f_inner(), 0, 1)
  1
```
First define

```
real rowvector fxy(real rowvector x, real rowvector y)
{
  return(x; +y)}
real rowvector f_inner(real rowvector y)
{
  for(i=1; i<=cols(y);i++) {
    if (i == 1) f=integrate(kfxy(), 0, 1, 40, y[i])else f = f, integrate(kfxy(), 0, 1, 40, y[i])}
  return(f)
}
: integrate(&f_inner(), 0, 1)
  1
```
First define

```
real rowvector fxy(real rowvector x, real rowvector y)
{
  return(x; +y)}
real rowvector f_inner(real rowvector y)
{
  for(i=1; i<=cols(y); i++) {
    if (i == 1) f=integrate(kfxy(), 0, 1, 40, y[i])else f = f, integrate(kfxy(), 0, 1, 40, y[i])}
  return(f)
}
: integrate(&f_inner(), 0, 1)
  1
```
#### Further Double Integration

$$
\int_0^2 \int_0^{y^2} 6xy \ dx \ dy
$$

#### This is also a simple extension to the previous code

```
real rowvector fxy2(real rowvector x, real rowvector y)
{
  return(6:*x:*y)
}
real rowvector f_inner2(real rowvector y)
{
  for(i=1; i<=cols(v); i++) {
    if (i==1) f=integrate(kfxy2(), 0, y[i]<sup>^2</sup>, 40, y[i])
    else f = f, integrate(kfxy2(), 0, y[i]\hat{c}2, 40, y[i])
  }
  return(f)
}
: integrate(&f_inner2(), 0, 2)
  32
```

```
real rowvector fxy2(real rowvector x, real rowvector y)
{
  return(6:*x:*y)
}
real rowvector f_inner2(real rowvector y)
{
  for(i=1; i \leq - \text{cols}(y); i++) {
    if (i == 1) f=integrate(k fxy2(), 0, y[i]<sup>2</sup>, 40, y[i])
    else f = f, integrate(kfxy2(), 0, y[i]^2, 40, y[i])
  }
  return(f)
}
: integrate(&f_inner2(), 0, 2)
  32
```
#### Sample size re-estimation

Usually when designing a clinical trial we pre-specify the value of a treatment effect (and all the nuisance parameters) to find the sample size.

- We plan to do a single interim analysis to re-evaluate this sample size
- <span id="page-27-0"></span>• Going to apply the methods to a real trial example

## Trial details

- Currently limited treatment options for Osteoarthritis (OA) of the knee. Not suitable or ineffective for many people. Surgery often only remaining option
- Methotrexate used effectively for Rheumatoid arthritis but not OA
- Promising results from pilot study  $(n=30)$  showed significant pain reduction for methotrexate in OA
- Study team proposed to test the drug's performance in addition to standard care in a double blind, randomized, placebo controlled trial

#### The problem

- Initial grant application received positive feedback from funder
- Unfortunately it was rejected due to lack of evidence about the effect size likely to be seen in the RCT

#### Potential solution

Wanted to use a method that:

- 1. can be fully specified in advance of the trial;
- 2. can be implemented by an independent non-expert data monitoring committee;
- 3. is not motivated via a complex conditional error function;
- 4. is motivated by clear decision framework linking interim effect size with future sample size via a simple and familiar formula

#### Potential solution

Wanted to use a method that:

- 1. can be fully specified in advance of the trial;
- 2. can be implemented by an independent non-expert data monitoring committee;
- 3. is not motivated via a complex conditional error function; and
- 4. is motivated by clear decision framework linking interim effect size with future sample size via a simple and familiar formula

#### Potential solution

Wanted to use a method that:

- 1. can be fully specified in advance of the trial;
- 2. can be implemented by an independent non-expert data monitoring committee;
- 3. is not motivated via a complex conditional error function; and
- 4. is motivated by clear decision framework linking interim effect size with future sample size via a simple and familiar formula

#### Notation

- Assume observations in experimental treatment group X and standard therapy group Y are normally distributed with means  $\mu_\mathsf{x}$  and  $\mu_\mathsf{y}$  and have a common **known variance** of  $\sigma^2$
- Parameter of interest is  $\delta = \frac{\mu_x \mu_y}{\sigma}$  $\frac{-\mu_y}{\sigma}$ .  $H_0$  :  $\delta \leq 0$
- Fixed design: *n* patients per arm
- Choose  $n=\frac{2}{\delta^2}$  $\frac{2}{\delta^2}(Z_{\alpha}+Z_{\beta})^2$ , where  $Z_u=\Phi^{-1}(1-u)$
- e.g. if  $\delta = 0.35$ ,  $\alpha = 0.025$  and  $\beta = 0.2$  then  $n = 128$ patients per arm

• 
$$
\bar{x} \sim N(\mu_x, \sigma^2/n)
$$
,  $\bar{y} \sim N(\mu_y, \sigma^2/n)$  and  $\hat{\delta} = \frac{\bar{x} - \bar{y}}{\sigma}$ 

• 
$$
z = \frac{\hat{\delta}}{\sqrt{2/n}} \sim N\left(\frac{\delta}{\sqrt{2/n}}, 1\right)
$$

#### Notation

- Assume observations in experimental treatment group X and standard therapy group Y are normally distributed with means  $\mu_\mathsf{x}$  and  $\mu_\mathsf{y}$  and have a common **known variance** of  $\sigma^2$
- Parameter of interest is  $\delta = \frac{\mu_x \mu_y}{\sigma}$  $\frac{-\mu_y}{\sigma}$ .  $H_0$  :  $\delta \leq 0$
- Fixed design: n patients per arm
- Choose  $n = \frac{2}{\delta^2}$  $\frac{2}{\delta^2}(Z_{\alpha}+Z_{\beta})^2$ , where  $Z_u=\Phi^{-1}(1-u)$
- e.g. if  $\delta = 0.35$ ,  $\alpha = 0.025$  and  $\beta = 0.2$  then  $n = 128$ patients per arm

• 
$$
\bar{x} \sim N(\mu_x, \sigma^2/n)
$$
,  $\bar{y} \sim N(\mu_y, \sigma^2/n)$  and  $\hat{\delta} = \frac{\bar{x} - \bar{y}}{\sigma}$ 

• 
$$
z = \frac{\hat{\delta}}{\sqrt{2/n}} \sim N\left(\frac{\delta}{\sqrt{2/n}}, 1\right)
$$

#### Notation

- Assume observations in experimental treatment group X and standard therapy group Y are normally distributed with means  $\mu_\mathsf{x}$  and  $\mu_\mathsf{y}$  and have a common **known variance** of  $\sigma^2$
- Parameter of interest is  $\delta = \frac{\mu_x \mu_y}{\sigma}$  $\frac{-\mu_y}{\sigma}$ .  $H_0$  :  $\delta \leq 0$
- Fixed design: n patients per arm
- Choose  $n = \frac{2}{\delta^2}$  $\frac{2}{\delta^2}(Z_{\alpha}+Z_{\beta})^2$ , where  $Z_u=\Phi^{-1}(1-u)$
- e.g. if  $\delta = 0.35$ ,  $\alpha = 0.025$  and  $\beta = 0.2$  then  $n = 128$ patients per arm

#### Estimation and inference for  $\delta$

• 
$$
\bar{x} \sim N(\mu_x, \sigma^2/n)
$$
,  $\bar{y} \sim N(\mu_y, \sigma^2/n)$  and  $\hat{\delta} = \frac{\bar{x} - \bar{y}}{\sigma}$ 

 $\setminus$ 

• 
$$
z = \frac{\hat{\delta}}{\sqrt{2/n}} \sim N\left(\frac{\delta}{\sqrt{2/n}}, 1\right)
$$

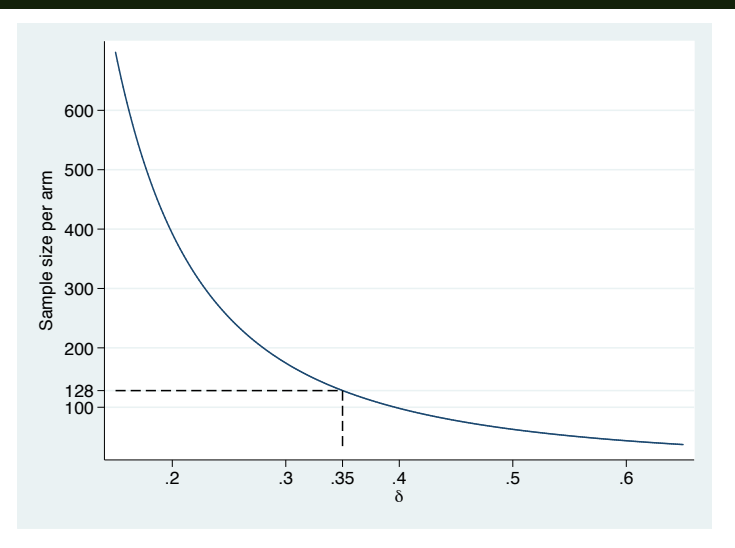

- if  $\delta \ll 0.35$  then substantially more than 128 people needed
- <span id="page-36-0"></span>• if  $\delta$  >> 0.35 then trial is a waste of resources

#### A general two stage strategy

• Suppose instead  $n_1 \ll n$ ) patients initially recruited giving:

$$
\hat{\delta}_1 = \frac{\bar{x} - \bar{y}}{\sigma} \text{ and } z_1 = \frac{\hat{\delta}_1}{\sqrt{2/n_1}} \sim N\left(\frac{\hat{\delta}}{\sqrt{2/n_1}}, 1\right) \text{ at the interim}
$$

analysis. Then if:

$$
\begin{cases}\n z_1 > k & \text{if top the trial for efficacy} \\
 z_1 < h & \text{if top the trial for fertility} \\
 h \leq z_1 \leq k & \text{if } \text{Recruit further } n_2 \text{ patients } (z_1 \uparrow \Rightarrow n_2 \downarrow)\n\end{cases}
$$

$$
z = \frac{\sqrt{n_1}z_1 + \sqrt{n_2(z_1)}z_2}{\sqrt{n_1 + n_2(z_1)}}
$$
 Reject  $H_0$  if  $z \ge C$ 

How to choose design parameters h, k, C and function  $n_2(z_1)$ ?

#### A general two stage strategy

• Suppose instead  $n_1 \ll n$ ) patients initially recruited giving:

$$
\hat{\delta}_1 = \frac{\bar{x} - \bar{y}}{\sigma} \text{ and } z_1 = \frac{\hat{\delta}_1}{\sqrt{2/n_1}} \sim N\left(\frac{\hat{\delta}}{\sqrt{2/n_1}}, 1\right) \text{ at the interim}
$$

analysis. Then if:

$$
\begin{cases}\n z_1 > k & \text{if top the trial for efficacy} \\
 z_1 < h & \text{if top the trial for } \text{futility} \\
 h \leq z_1 \leq k & \text{if } \text{Recruit further } n_2 \text{ patients } (z_1 \uparrow \Rightarrow n_2 \downarrow)\n\end{cases}
$$

Base inference at stage 2 on combined data via test statistic:

$$
z = \frac{\sqrt{n_1}z_1 + \sqrt{n_2(z_1)}z_2}{\sqrt{n_1 + n_2(z_1)}}
$$
 Reject  $H_0$  if  $z \ge C$ 

How to choose design parameters h, k, C and function  $n_2(z_1)$ ?

### Chosing h,k,C via the Li et al. method

- Choose an overall type I error  $\alpha$  and conditional power  $1 \beta_1$
- Choose h and k almost freely (e.g based on p-value for  $z_1$ )
	- There are restrictions based on the error probabilities
- Find C such that:

1. 
$$
P(z_1 > k | \delta = 0) + P(z > C | \delta = 0; h < z_1 < k) = \alpha
$$
  
2.  $P(z > C | \delta = \hat{\delta}_1, h < z_1 < k) \ge 1 - \beta_1$ 

Given 
$$
n_2(z_1) = \left(\frac{(C+Z_{\beta_1})^2}{z_1^2} - 1\right) n_1
$$
, for  $z_1 \in (h, k)$ 

- A very simple method
- No complex conditional error function (Proschan and Hunsberger, 1995)
- Critical value C independent of  $z_1$ 
	- Whole design and analysis can be specified in advance

## Finding C

From Li et al. (2002) they state that one can use numerical integration to solve

$$
1 - \Phi(h) - \alpha = \int_h^k \Phi \left[ \frac{C(C + Z_{\beta_1}) - z_1^2}{\sqrt{(C + Z_{\beta_1})^2 - z_1^2}} \right] \phi(z_1) dz_1
$$

this is solved for  $c$  (the other design parameters are selected previously)

Need to use optimize() and integrate() together!!

#### Programming up finding C

```
real rowvector findC(real rowvector x, real rowvector arg)
{
 c=arg[1]
 Zb = \arg[2]return(normal((c:*(c:=Zb):-x:^2):/sqrt(c:=Zb):^2:-x:^2)):*normalden(x) )
}
void evalC(todo, c, h, k, alpha, Zb, y, g, H)
{
 y=(integrate(&findC(),h,k,60,(c, Zb))-(1-normal(h)-alpha))^2
}
void calculateC(h, k, alpha, power)
```
#### Programming up finding C

```
real rowvector findC(real rowvector x, real rowvector arg)
{
 c=arg[1]
 Zb = \arg[2]return(normal((c:*(c:=Zb):-x:^2):/sqrt(c:=Zb):^2:-x:^2)):*normalden(x) )
}
void evalC(todo, c, h, k, alpha, Zb, y, g, H)
{
 y=(integrate(&findC(),h,k,60,(c, Zb))-(1-normal(h)-alpha))^2
}
void calculateC(h, k, alpha, power)
{
Zb=invnormal(power)
 C = optimize init()
 optimize_init_which(C, "min")
 optimize_init_evaluator(C, &evalC())
 optimize_init_tracelevel(C, "none")
optimize_init_params(C, 1)
 optimize_init_argument(C,1,h)
optimize_init_argument(C,2,k)
 optimize_init_argument(C,3,alpha)
 optimize_init_argument(C,4,Zb)
 c = optimize(C)}
```
#### Stata code for Sample size re-estimation

. ssr Sample Size Re-estimation ------------------------- The following are set in the first stage The sample size per arm is 50 The futility bound is 1 The efficacy bound is 2.76 The conditional power is .8 The unconditional power is .8 The Li et al. critical value is 1.923 +----------------------------------------------+ | NOTE | A fixed sample size requires 129 people | for a treatment effect of .35, | | unconditional power .8 and one-sided significance of .025 +----------------------------------------------+

ssr,graph

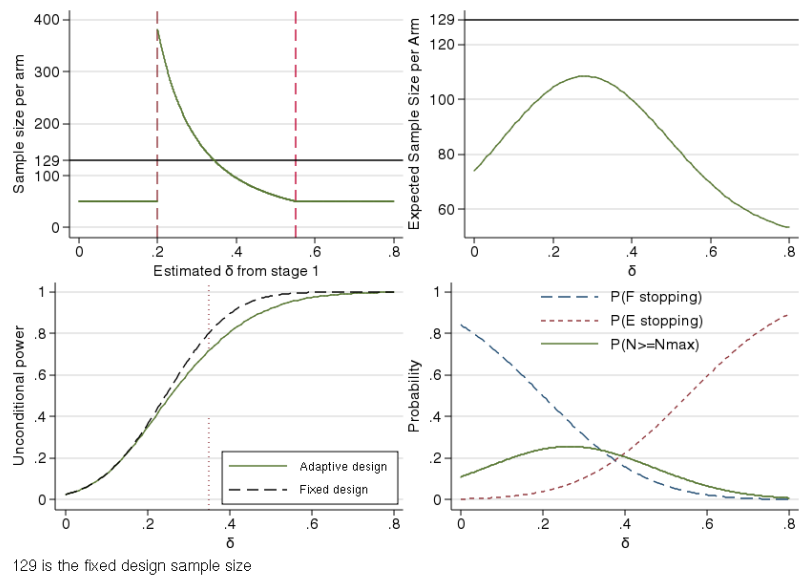

## **Conclusions**

- integrate is a flexible function
	- Still need to get a better Gauss-Hermite solution
- ssr, the Stata command, is available to design sample size re-estimation
	- there are several methods that are available in a future publication Bowden and Mander